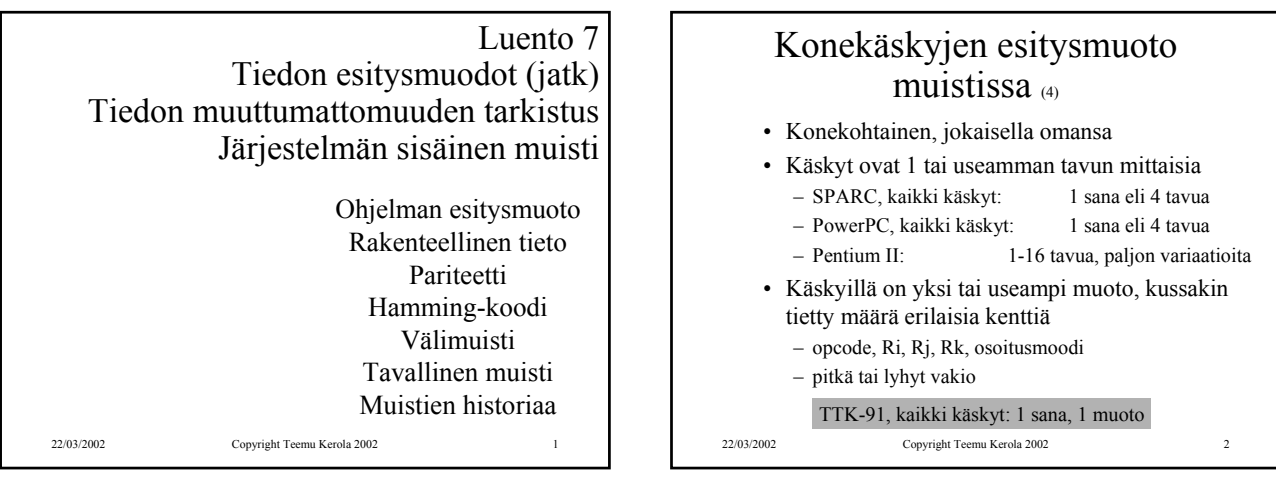

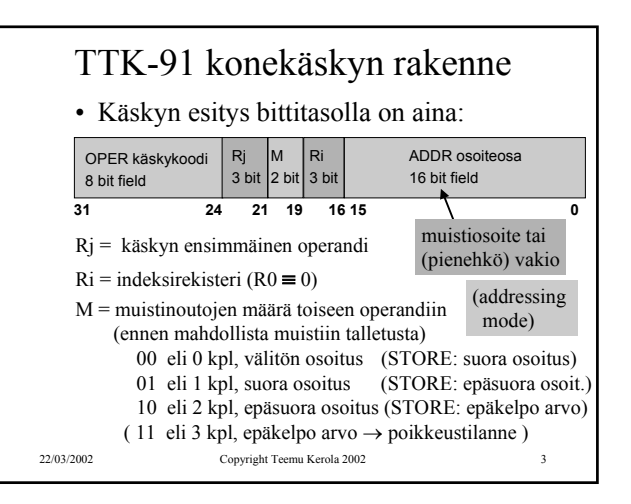

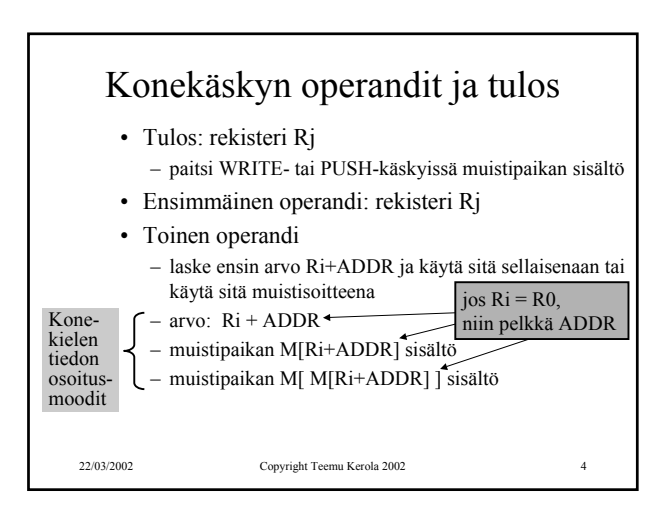

#### 22/03/2002 Copyright Teemu Kerola 2002 5 Taulukkojen esitysmuoto • Peräkkäisrakenteena, kuten esimerkit aikaisemmin • Riveittäin tai sarakeittain • Ei omia konekäskyjä, manipulointi aliohjelmilla tai loopeilla (paitsi ns. vektorikoneet, joilla on omia konekäskyjä vektorioperaatioita varten) • Indeksoitu tiedonosoitusmoodi tukee 1-ulotteisten taulukoiden käyttöä

# Tietueiden esitysmuoto

- Peräkkäisrakenteena
- Osoite on jonkin osoitemuuttujan arvo
- Ei omia konekäskyjä, manipulointi aliohjelmilla tai kääntäjän generoimien vakiolisäysten avulla
- Indeksoitu tiedonosoitusmoodi tukee tietueiden käyttöä

## Olioiden esitysmuoto

- Kuten tietueet, yleensä varattu keosta (heap)
- Useat olion kentistä sisältävät vuorostaan osoitteen keosta suoritusaikana varattuun toiseen olioon
- Metodit ovat aliohjelmien osoitteita
- Ei omia konekäskyjä, manipulointi aliohjelmilla

22/03/2002 Copyright Teemu Kerola 2002

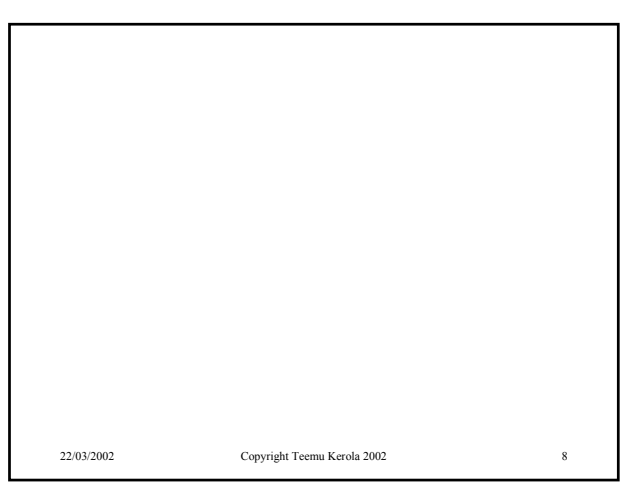

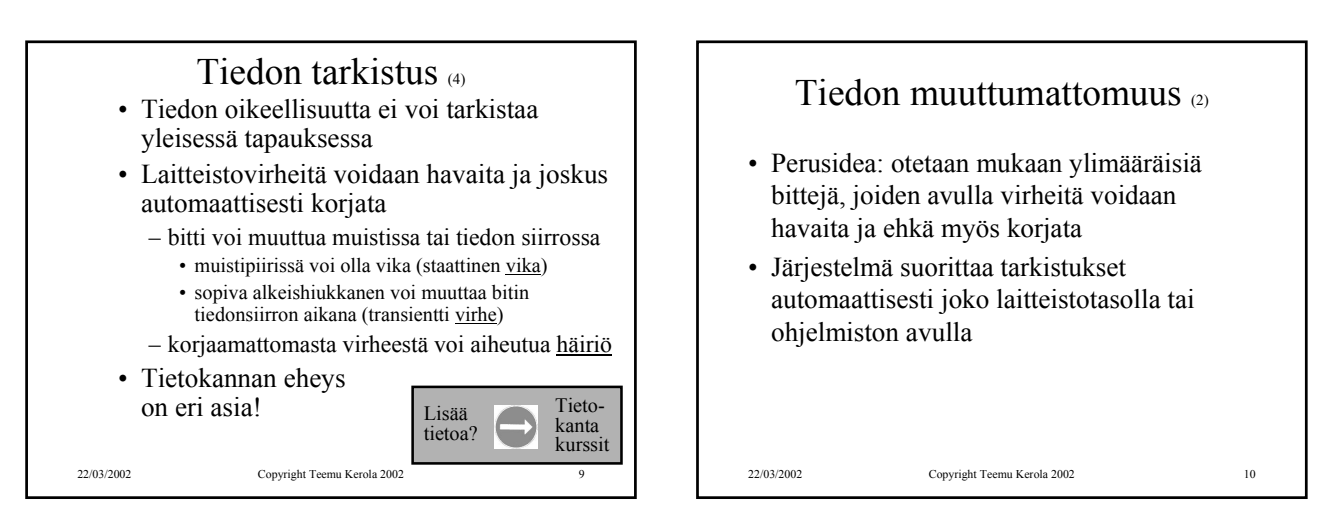

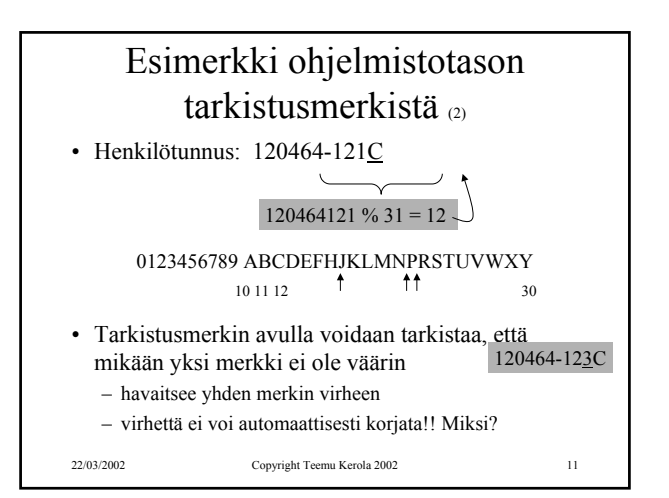

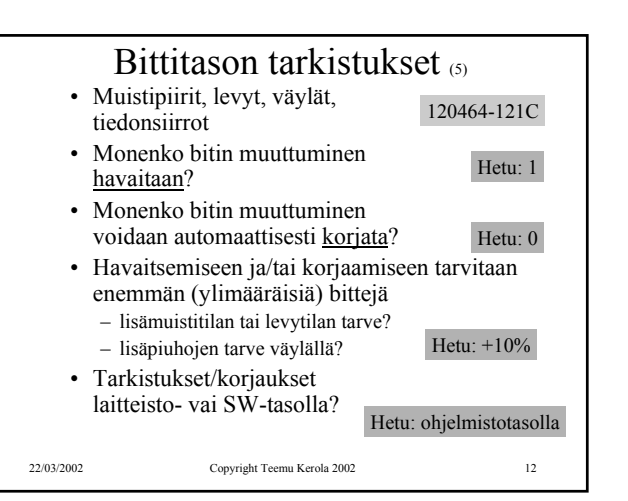

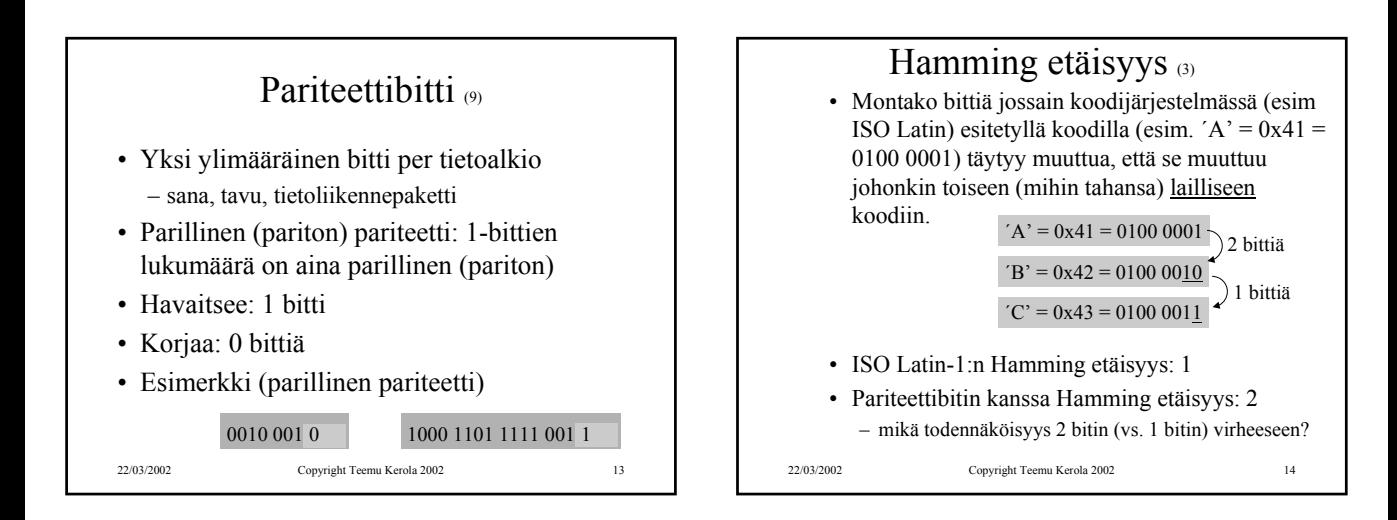

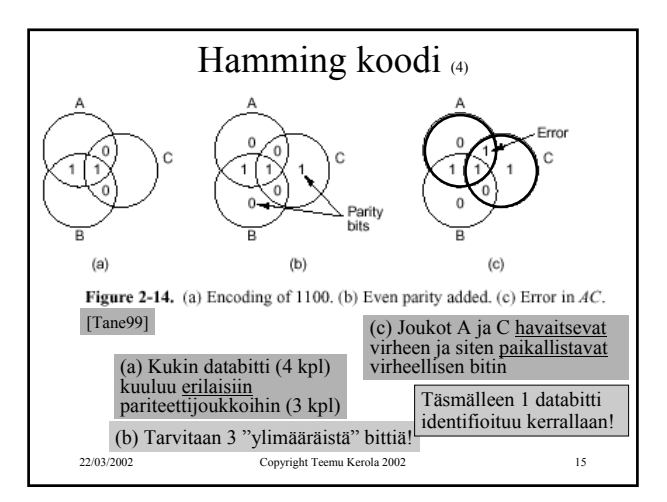

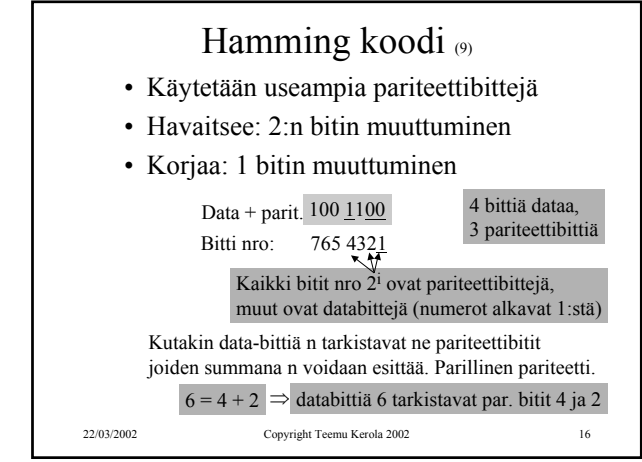

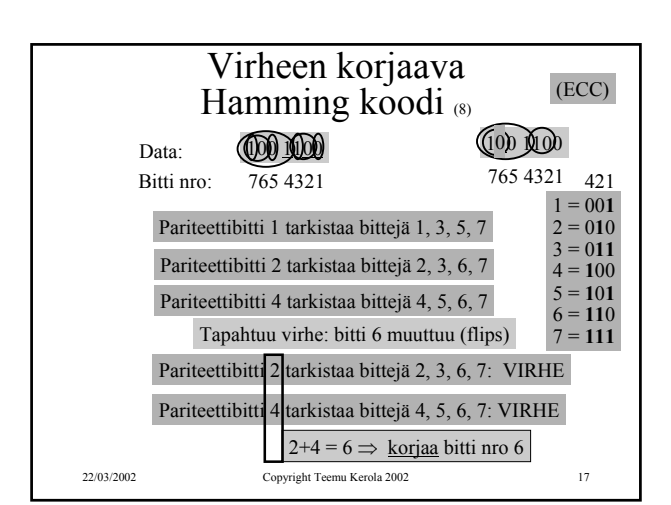

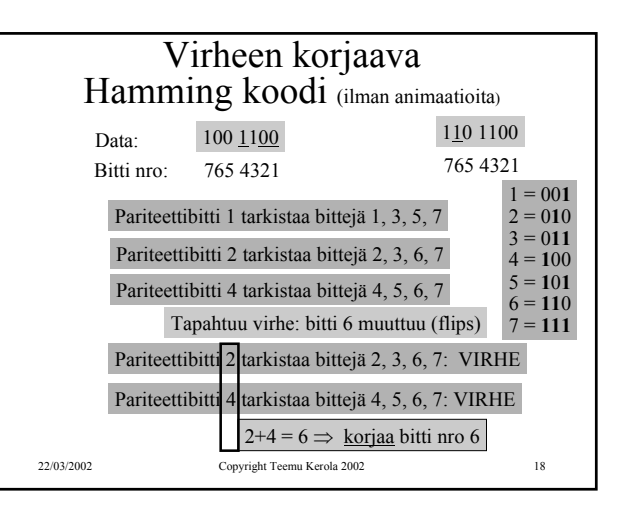

# CRC - Cyclic Redundancy Code <sub>(7)</sub>

- Tiedonsiirrossa käytetty tarkistusmenetelmä
- Tarkistussumma (16 bittiä) isolle tietojoukolle
	- laske CRC = f (viesti) %  $2^{16}$
	- lähetä viesti ja CRC
	- vastaanota viesti ja CRC
	- laske CRC ja tarkista, oliko se sama kuin viestissä
	- jos pielessä, niin pyydä uudelleenlähetystä

#### CRC-CCITT CRCs detect: All single- and double-bit errors All errors of an odd number of bits All error bursts of 16 bits or less In summary, 99.998% of all errors

22/03/2002 Copyright Teemu Kerola 2002 19

Virheiden tarkistusmenetelmien käyttöalueet

- Mitä lähempänä suoritinta, sitä tärkeämpää tiedon oikeellisuus on
- Sisäinen väylä, muistiväylä – virheet korjaava Hamming koodi
- Paikallisverkko
	- uudelleenlähetyksen vaativa CRC
	- kun tulee virheitä, niin niitä tulee yleensä paljon
		- Hamming koodi ei riitä kuitenkaan
		- pariteettibitti päästää läpi 2 virheen paketit

22/03/2002 Copyright Teemu Kerola 2002 20

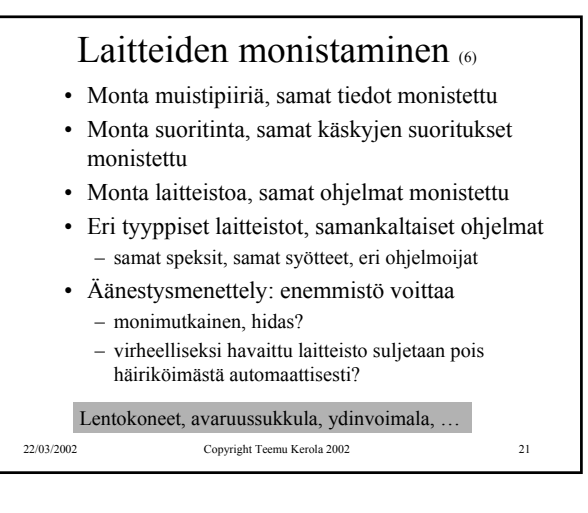

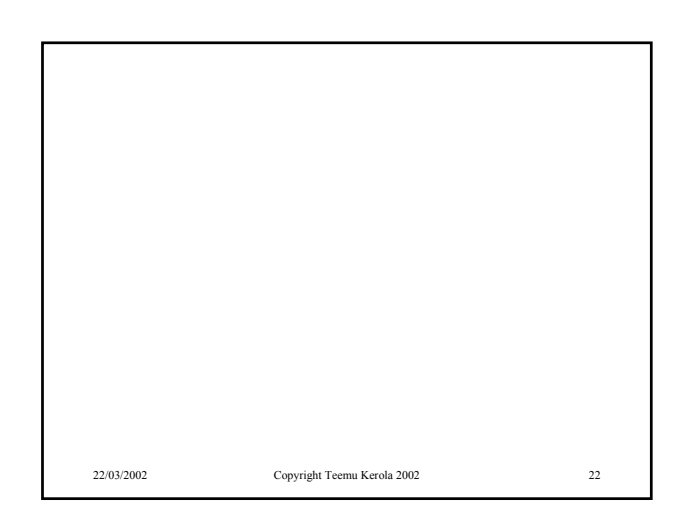

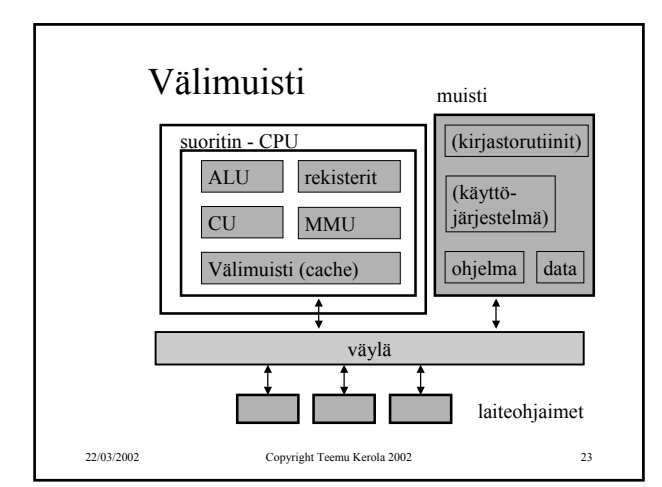

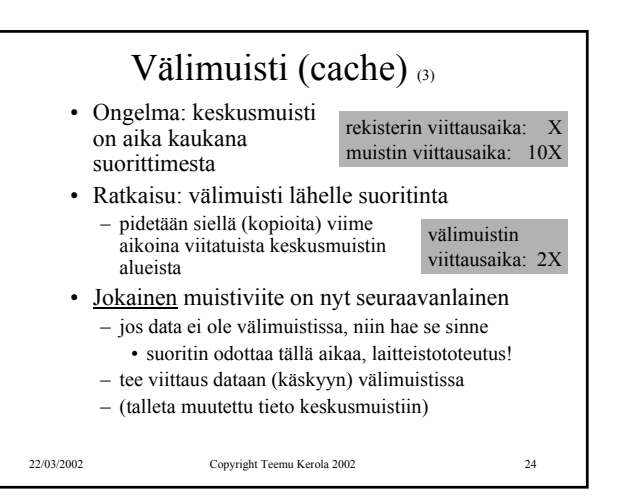

### Välimuisti 60

- Tuntumaton suorittimelle
	- jos viitattu tieto ei saatavilla, niin suoritin vain odottaa muutaman kellopulssin ajan…

Fig. 4.13 [Stal99]

- Toteutettu usein nopeammalla teknologialla kuin keskusmuisti (tavallinen muisti)
- Toteutettu nykyään usein samalla mikropiirillä kuin suoritin
- Silti iso aikaero: välimuisti 2X, muisti 10X
- TTK-91 koneessa ei ole välimuistia

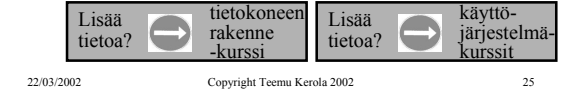

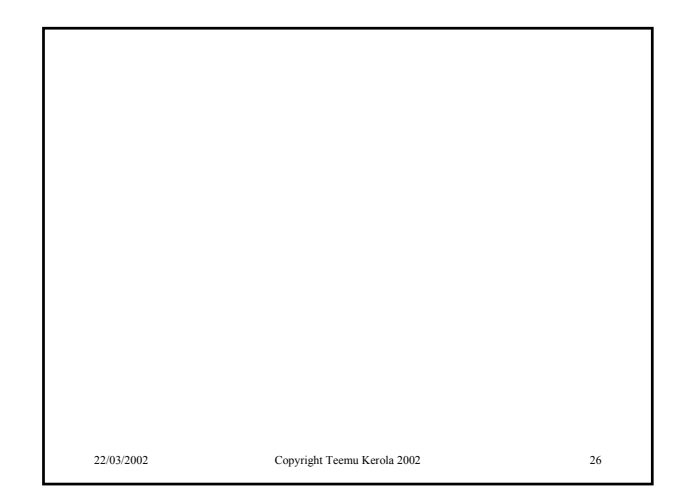

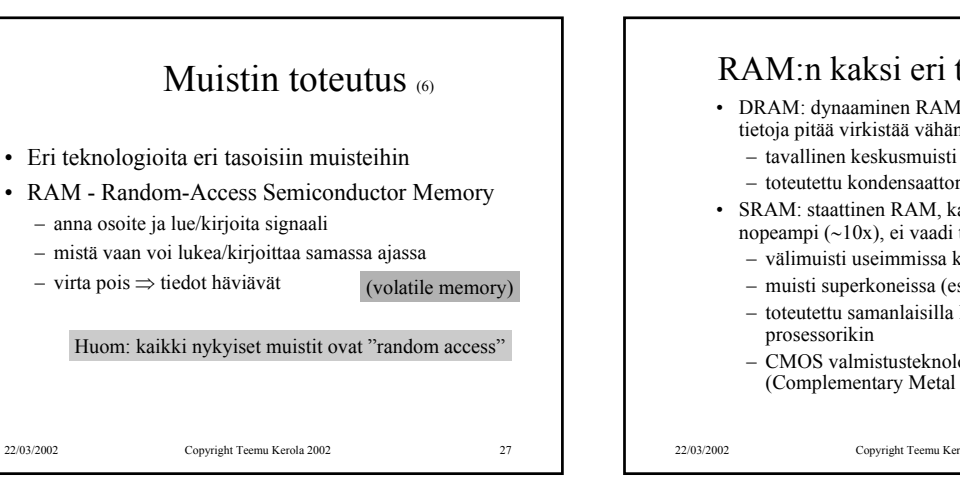

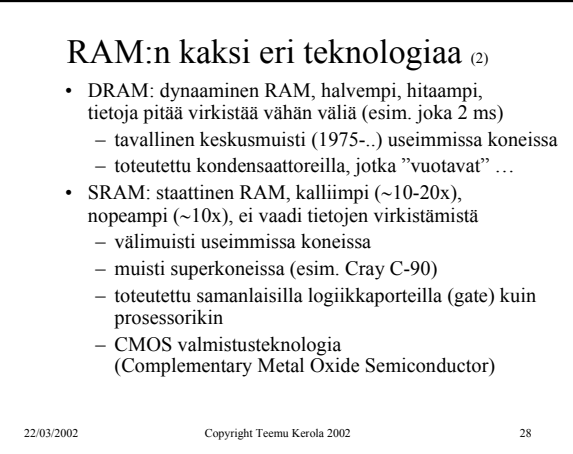

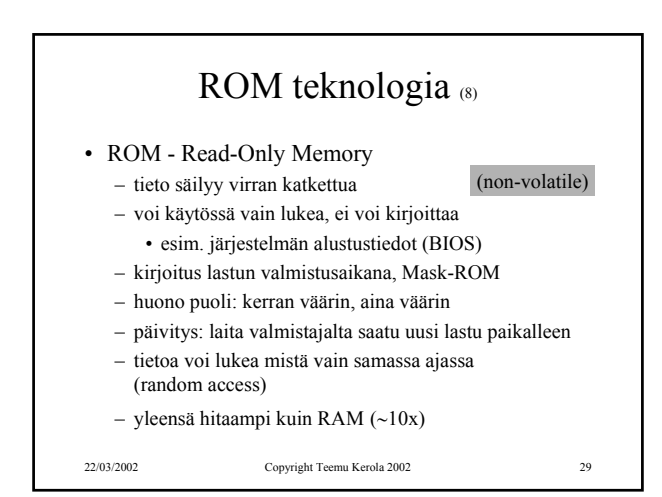

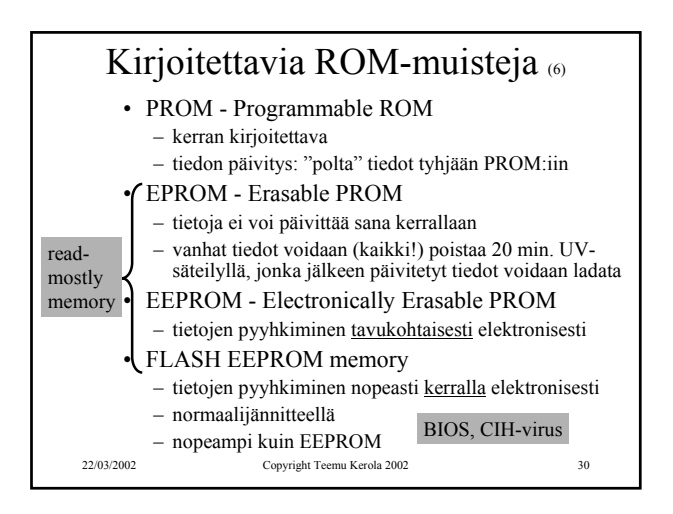

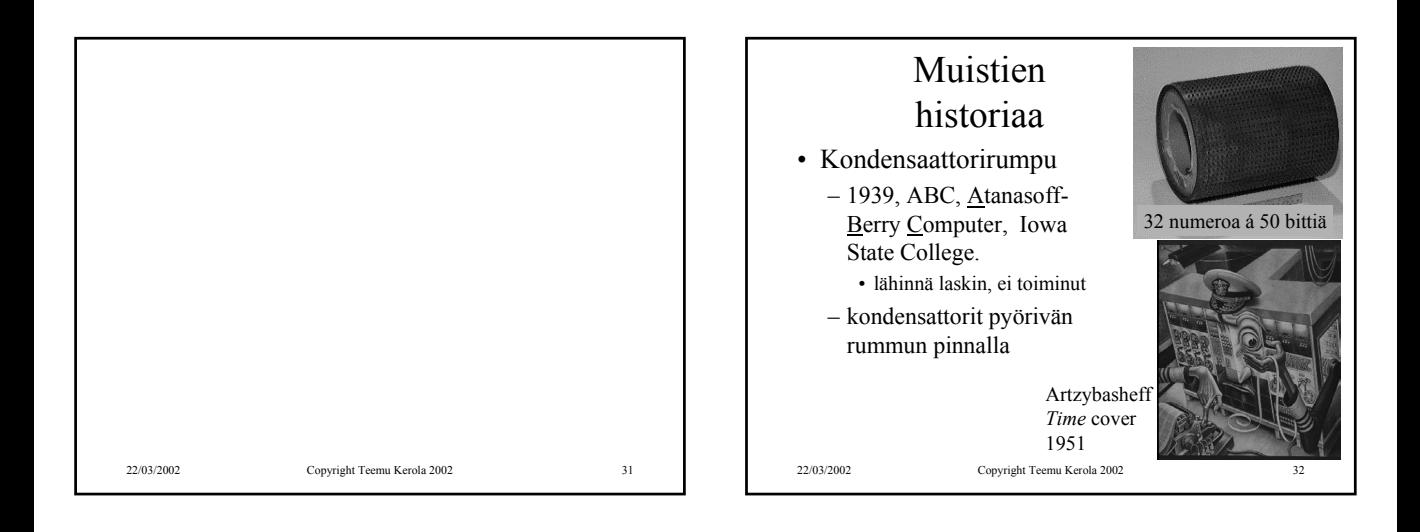

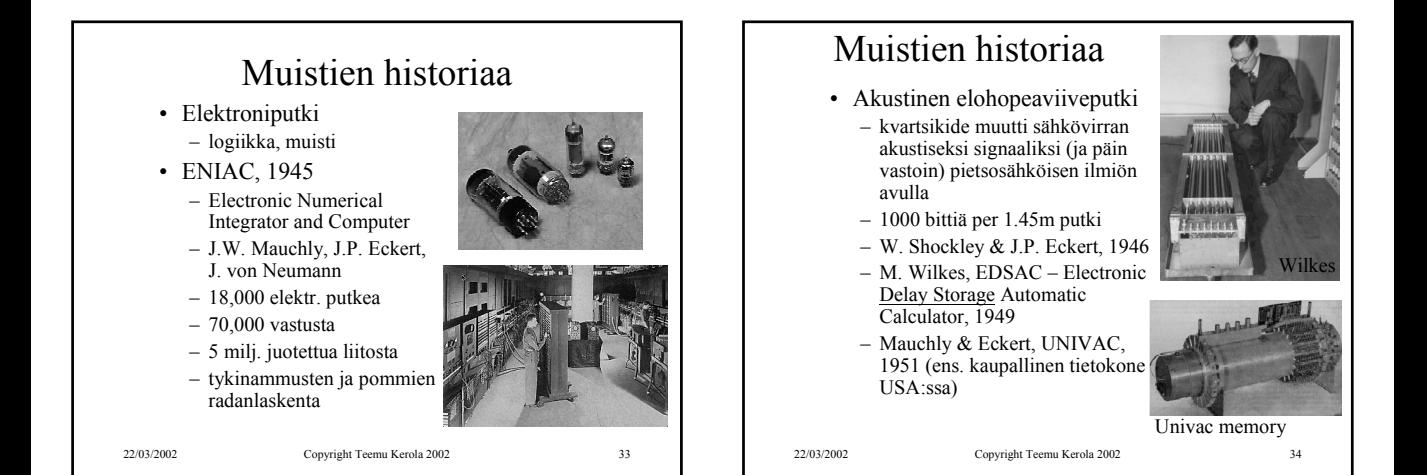

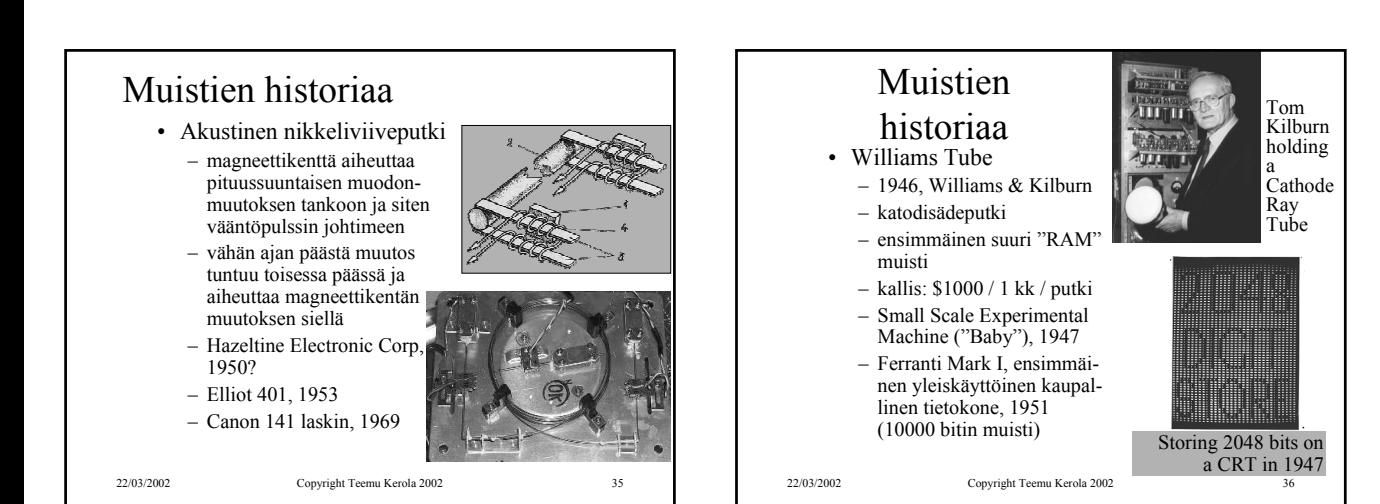

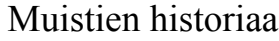

- Ferriittirengas (core) teknologia
	- 1952, Jay Forrester & Bob Everett, MIT (Whirlwind)
	- tieto säilyy ilman virtaa
	- ei häiriinny säteilystä (avaruus, sotilasteknologia)
	- 1955, valtaa muistimarkkinat Williams Tube'lta

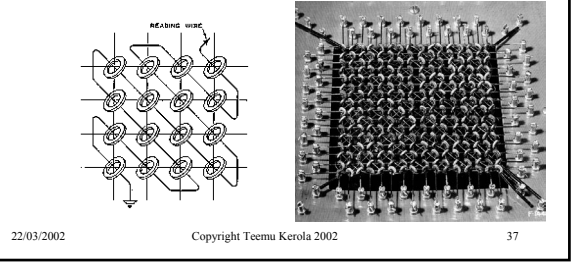

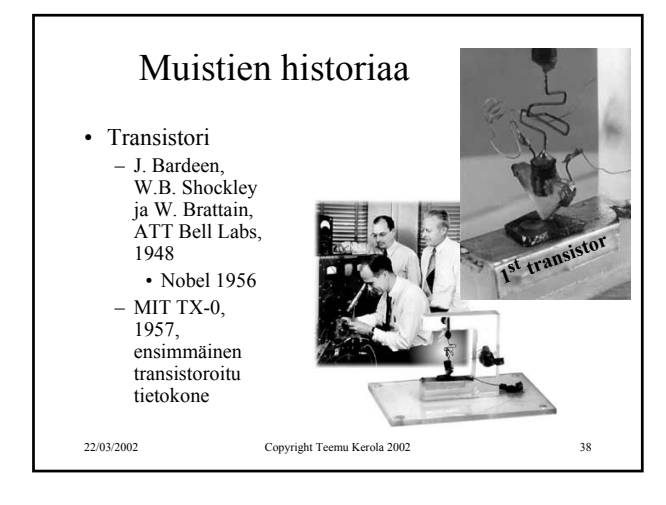

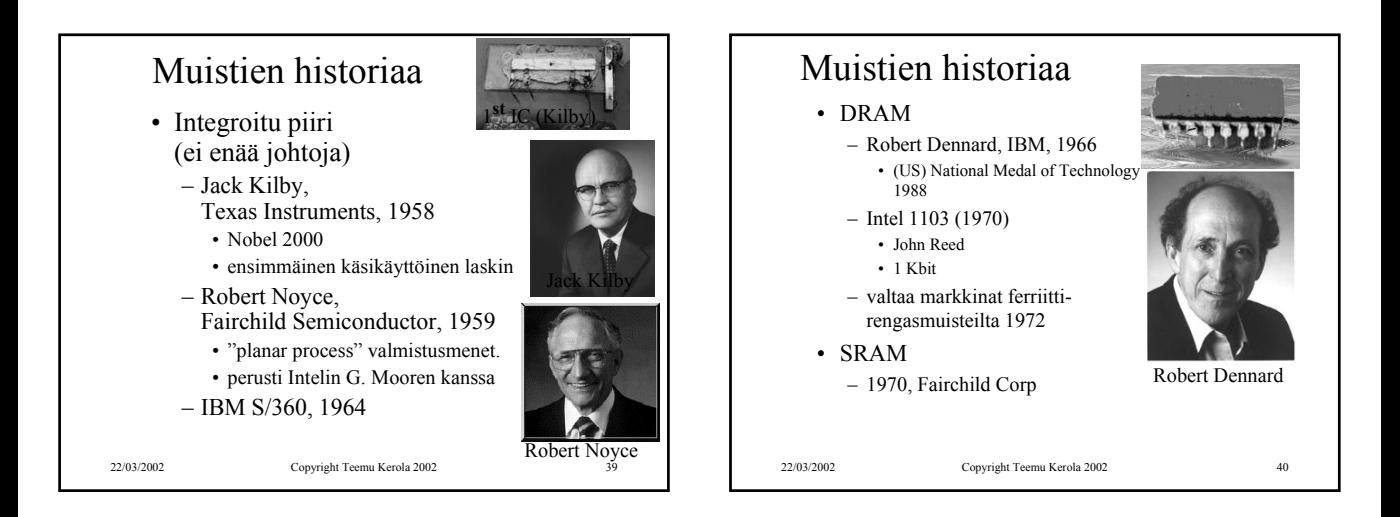

![](_page_6_Figure_9.jpeg)

![](_page_6_Figure_10.jpeg)

![](_page_7_Figure_0.jpeg)

![](_page_7_Figure_1.jpeg)

![](_page_7_Picture_2.jpeg)